## **Moltiplicatore+firmware+ottimizzato**

## Es: 1100 \* 1001

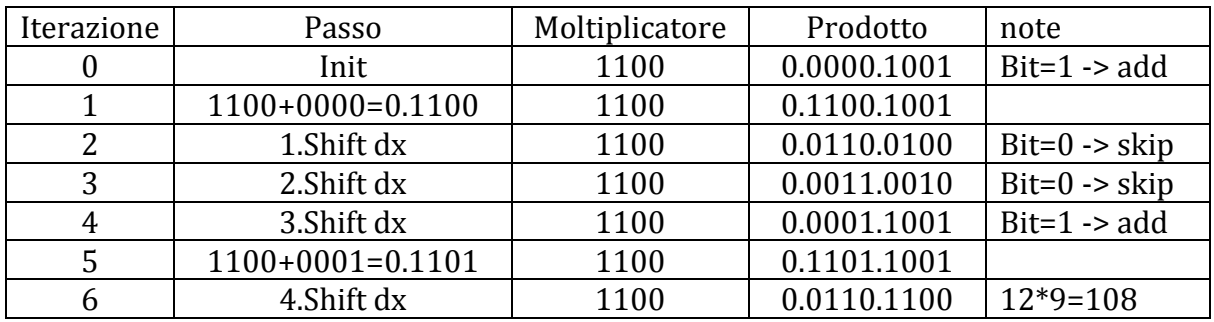

## Es: 1111 \* 1111

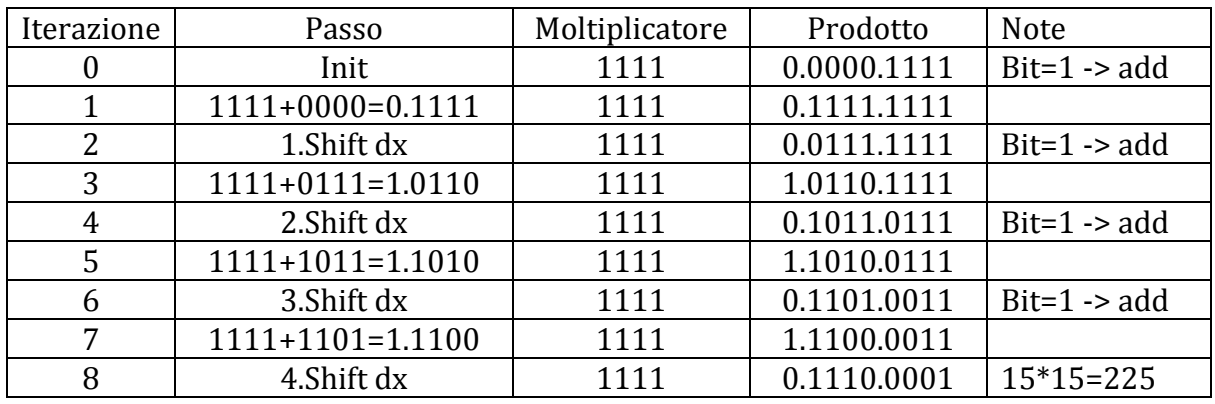

## Es:  $0010 * 1010$

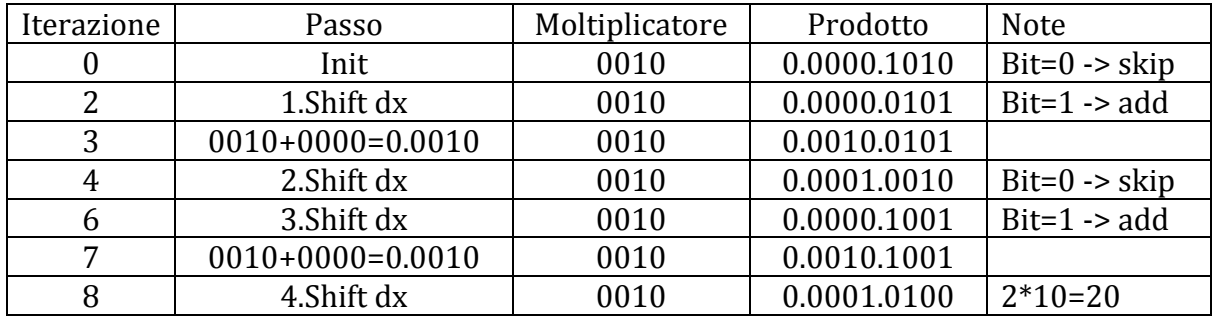